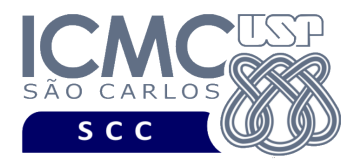

UNIVERSIDADE DE SÃO PAULO INSTITUTO DE CIÊNCIAS MATEMÁTICAS E DE COMPUTAÇÃO Departamento de Ciências de Computação

# **Departamento de Ciências de Computação – SCC Instituto de Ciências Matemáticas e de Computação – ICMC Universidade de São Paulo – USP**

## **Laboratório de Bases de Dados Docente Responsável: Profa. Dra. Cristina Dutra de Aguiar Ciferri**

# **Exercícios Práticos PL-SQL**

Considere o esquema conceitual e o esquema relacional do projeto **"campeonatos de futebol"**. Faça os seguintes exercícios, usando o script de criação e inserção de dados.

# **Exercício 1**

Usando PL-SQL, obtenha um CPF pela entrada padrão (teclado) e consulte se existe um treinador que **iniciou** o treinamento em alguma equipe no ano de 2008 com tal CPF. Caso o treinador exista, liste o nome completo desse treinador, o apelido do clube e o nome da equipe na qual ele treinou. Caso contrário, exiba a mensagem "Não existe treinador, que iniciou o treinamento de alguma equipe em 2008, com tal CPF."

- a) Faça o exercício usando **apenas** o comando **SELECT ... INTO**. Execute o programa PL-SQL considerando as seguintes entradas:
	- $\text{(i)} \qquad \text{CPF} = 227.941.415 54$
	- $(ii)$  CPF = 123.888.708-71
	- $(iii)$  CPF = 873.411.664-87
- b) Faça o exercício usando **CURSOR** e **LOOP**. Execute o programa PL-SQL considerando as mesmas entradas do item a.

## Resposta:

a) Teste 1. Entrada: CPF: **227.941.415-54**

Saída: Paulo Autuori de Mello treinou as seguintes equipes:

Vasco, Equipe Profissional

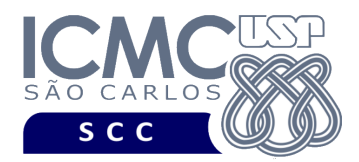

UNIVERSIDADE DE SÃO PAULO INSTITUTO DE CIÊNCIAS MATEMÁTICAS E DE COMPUTAÇÃO Departamento de Ciências de Computação

- Teste 2. Entrada: CPF: **123.888.708-71** Será lançada a exceção "NO\_DATA\_FOUND", pois este CPF não existe na tabela Treinador, fazendo o comando SELECT ... INTO não retornar nenhuma tupla.
- Teste 3. Entrada: CPF: **873.411.664-87**

Será lançada a exceção "TOO\_MANY\_ROWS", visto que é retornado mais de uma tupla para o comando SELECT ... INTO*.* 

b) Teste 1. Entrada: CPF: **227.941.415-54**

Saída: Paulo Autuori de Mello treinou as seguintes equipes:

Vasco, Equipe Profissional

Teste 2. Entrada: CPF: **123.888.708-71**

Saída: Não existe treinador, que iniciou o treinamento de alguma equipe em 2008, com tal CPF.

Teste 3. Entrada: CPF: **873.411.664-87** Saída: Adenor Leonardo Bacchi treinou as seguintes equipes em 2008: Internacional, Equipe Profissional Sao Paulo, Equipe Profissional

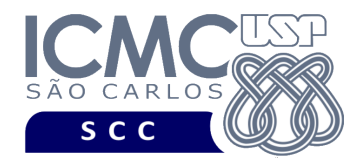

## **Exercício 2**

a) Na linha de comando, crie uma tabela chamada 'temp' com os campos descritos a seguir.

- cpf\_arb, de mesmo tipo de dado que o campo cpfArb da tabela Arbitro
- nome\_arb, de mesmo tipo de dado que o campo nomeArb da tabela Arbitro
- apelido\_Arb, de mesmo tipo de dado que o campo apelidoArb da tabela Arbitro
- nro\_partidas\_principal, do tipo numérico aceitando até 4 dígitos
- descricao, do tipo alfanumérico aceitando até 43 caracteres

OBS: Veja que, para criar tabelas, não é possível usar a funcionalidade do PL-SQL para herança de tipo e tamanho. Portanto, vocês devem verificar qual o tipo de dados dos campos acima e declará-los novamente.

b) Usando PL-SQL, povoe a tabela 'temp' de forma que ela armazene, para cada arbitro (i.e., cpf\_arb, nome arb, apelido arb), o número total de partidas que ele participou (i.e., campo nro\_partidas\_principal) com a função igual a PRINCIPAL. O campo descrição deve ser preenchido com uma das seguintes descrições:

- Não apitou como principal
- Apitou apenas 1 partida como principal
- Apitou entre 2 e 4 partidas como principal
- Apitou mais de 4 partidas como principal

c) Liste todos os dados da tabela 'temp', ordenando o resultado pelo numero de partidas principais em ordem crescente.

#### Resposta:

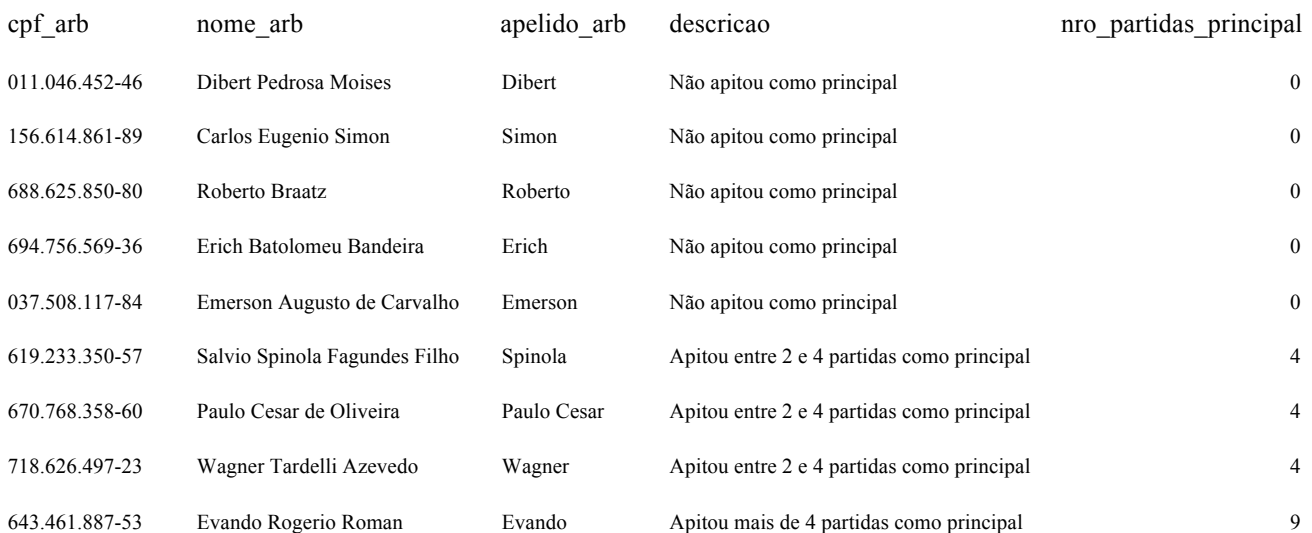